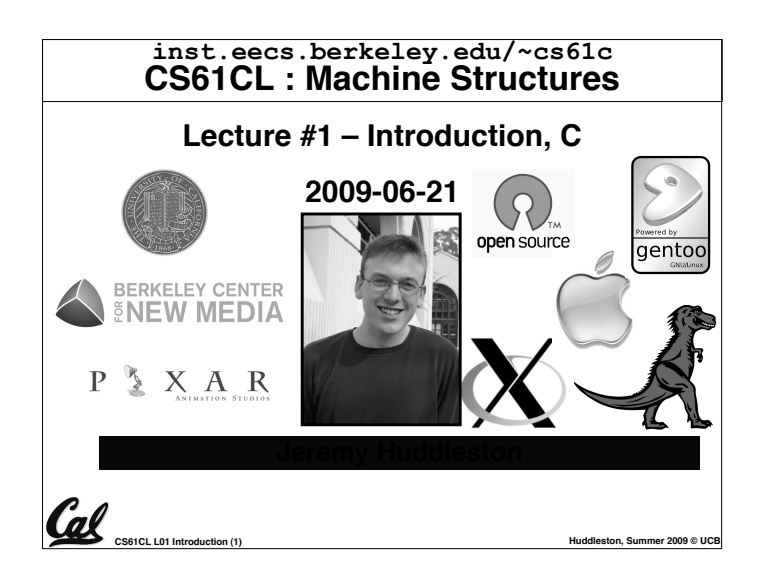

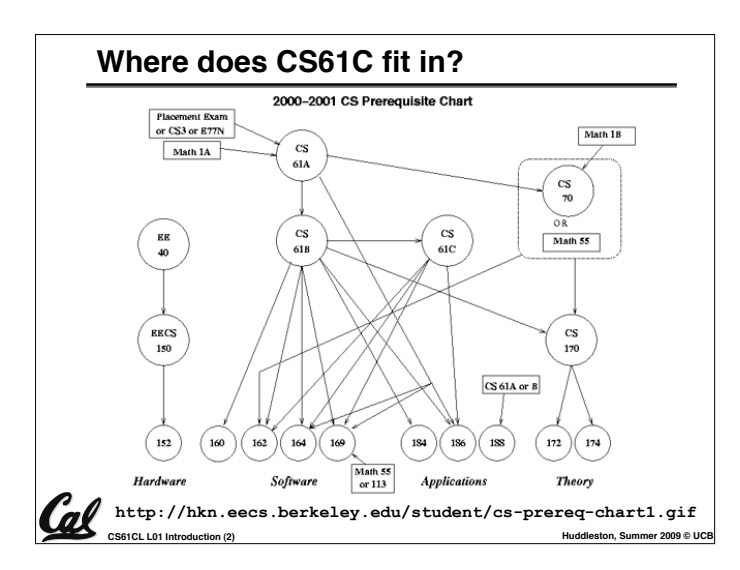

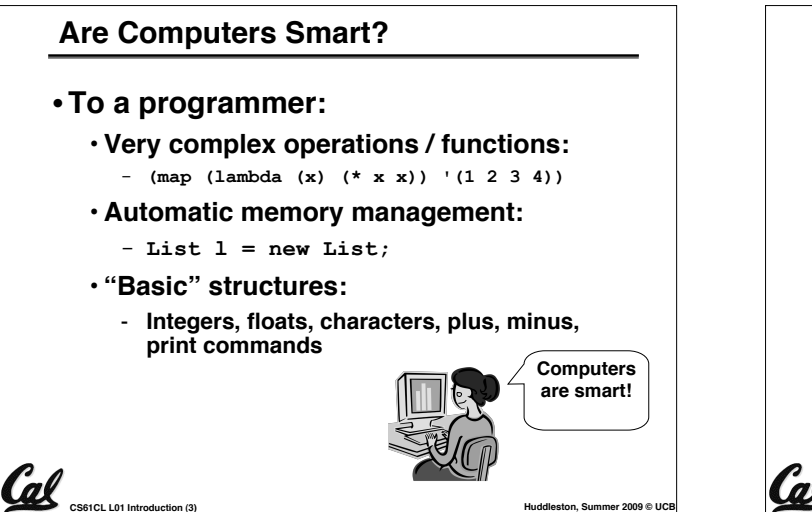

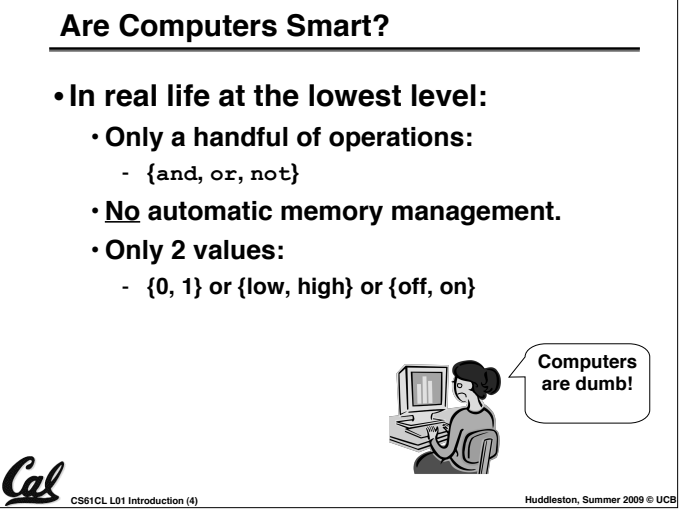

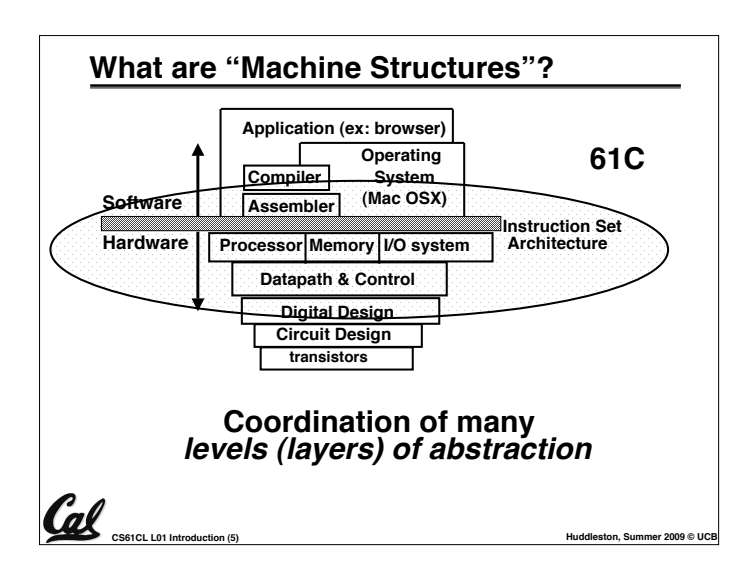

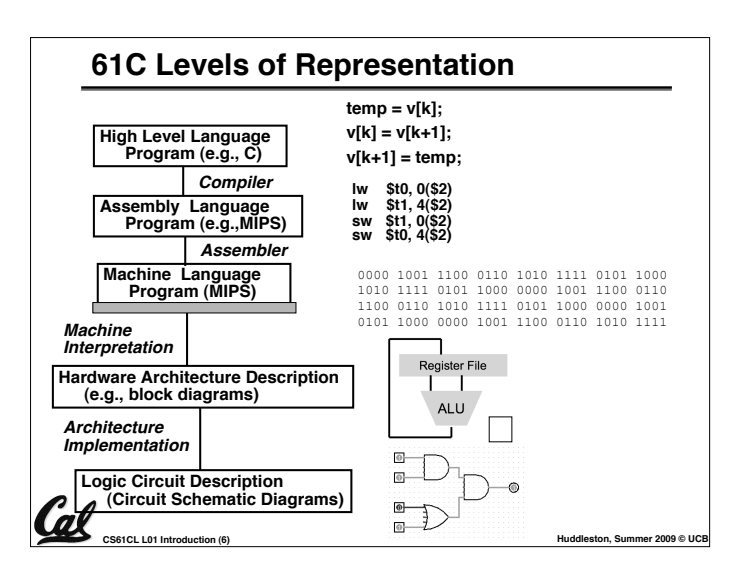

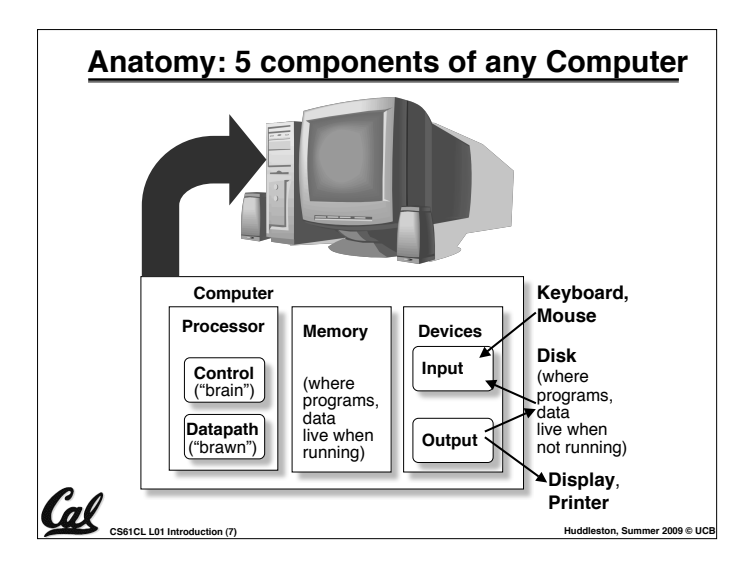

#### **Overview of Physical Implementations**

*The hardware out of which we make systems.*

- **Integrated Circuits (ICs)**
	- **Combinational logic circuits, memory elements, analog interfaces.**
- **Printed Circuits (PC) boards**
	- **substrate for ICs and interconnection, distribution of CLK, Vdd, and GND signals, heat dissipation.**
- **Power Supplies**
	- **Converts line AC voltage to regulated DC low voltage levels.**

**CS61CL L01 Introduction (8) CS61CL L01 Introduction (8) Huddleston, Summer 2009** © U

- **Chassis (rack, card case, ...)**
	- **holds boards, power supply, provides physical interface to user or other systems.**

• **Connectors and Cables.**

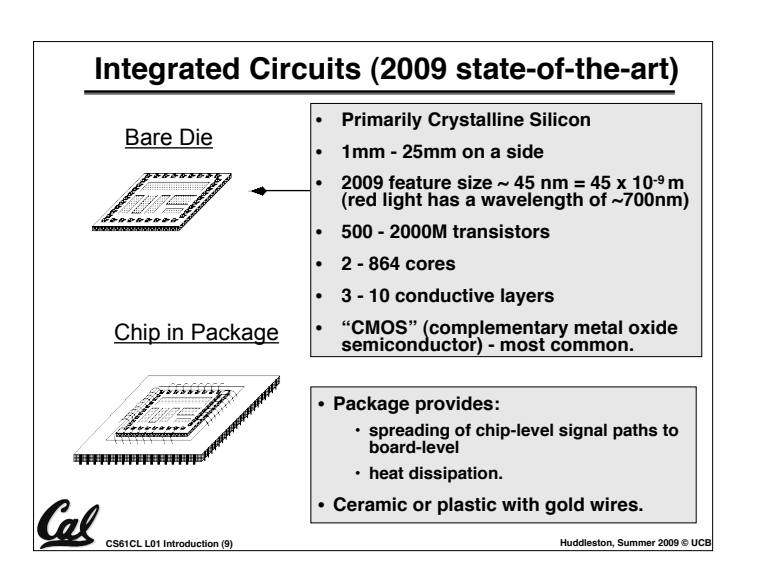

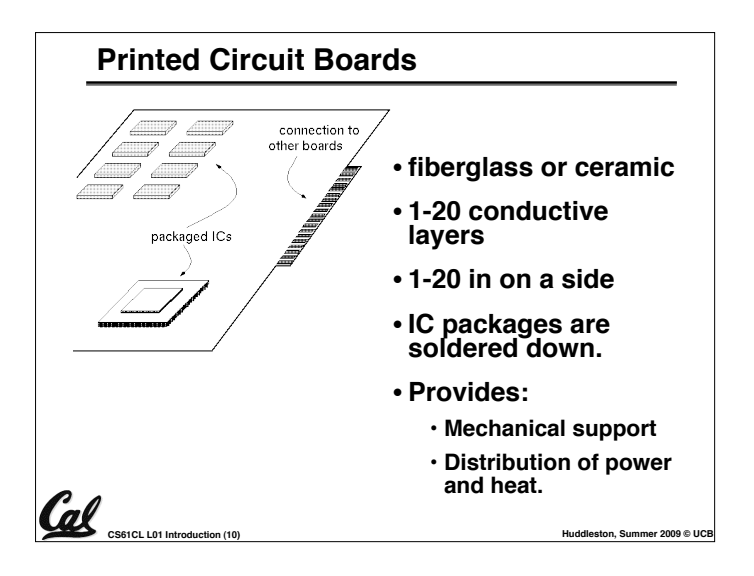

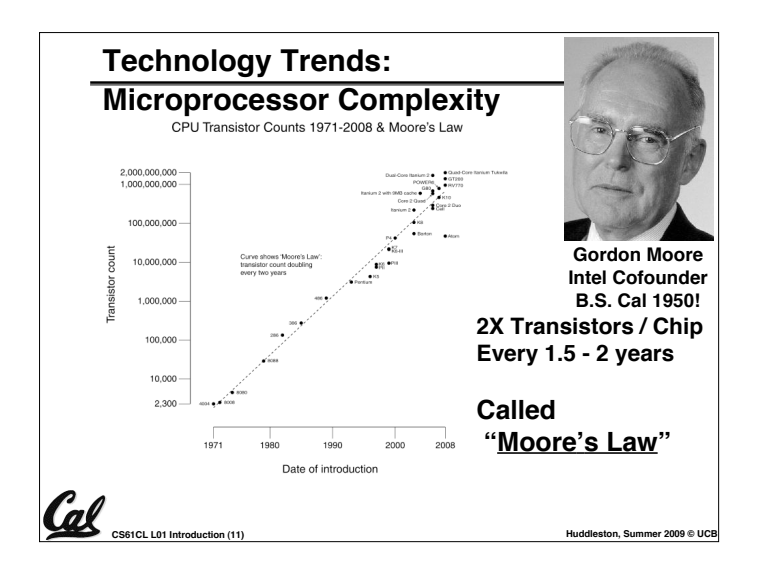

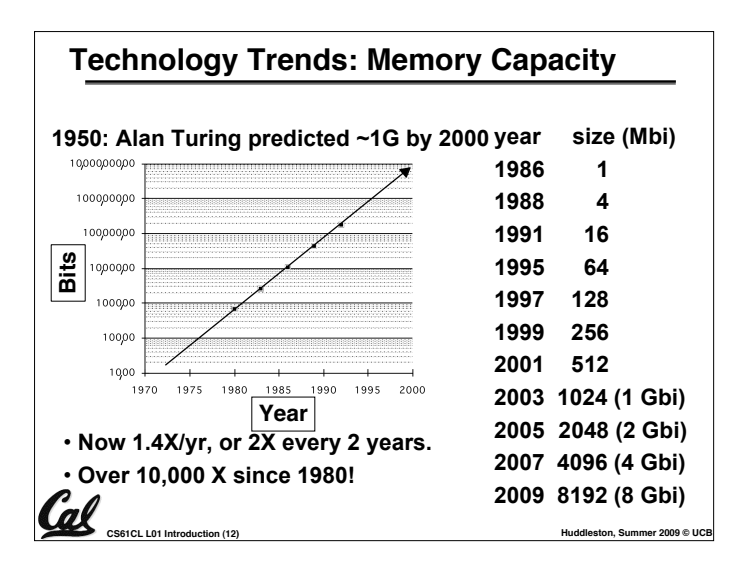

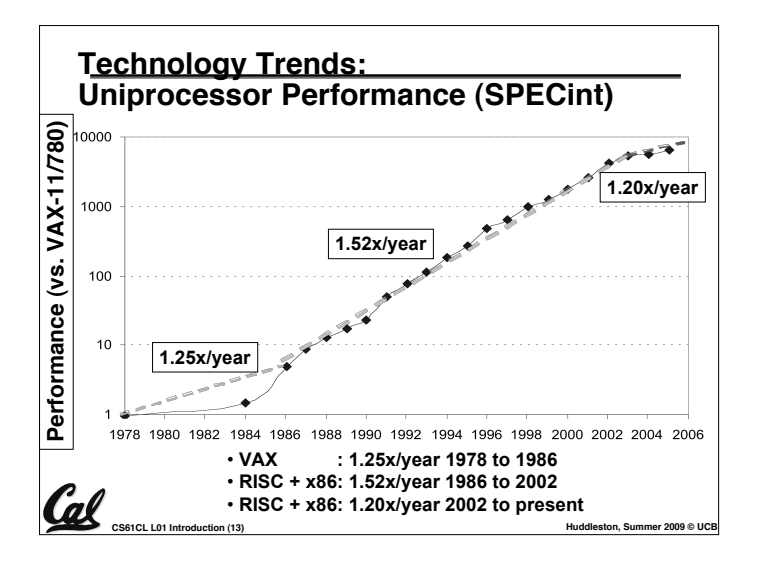

#### **Computer Technology - Dramatic Change!**

#### • **Memory**

• **DRAM capacity: 2x / 2 years (since "96); 64x size improvement in last decade.**

- •**Processor**
	- **Speed 2x / 1.5 years (since "85); [slowing!] 100X performance in last decade.**

**CS61CL L01** Introduction (14) **Huddleston, Summer 2009** © UC

- **Disk**
	- **Capacity: 1.8x / 1 year (since "97) 250X size in last decade.**

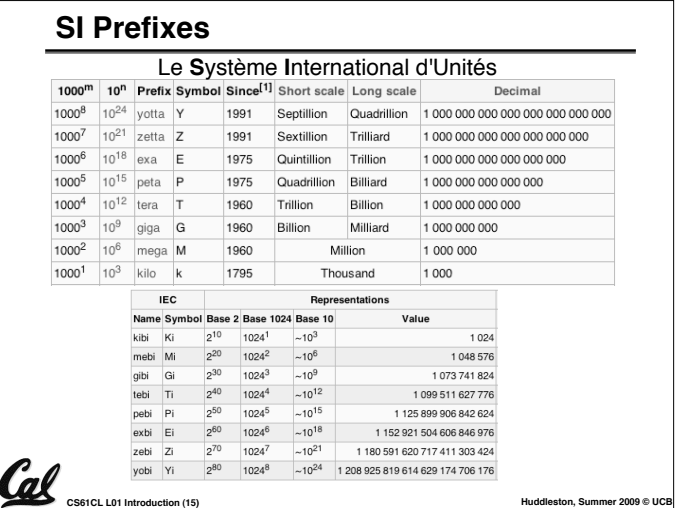

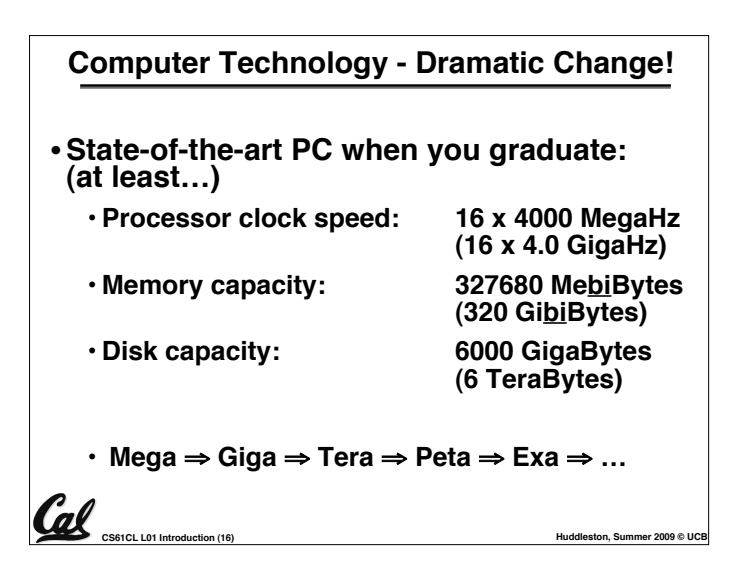

#### **CS61CL: So, what!s in it for me?**

#### • **Learn some of the big ideas in CS & Engineering:**

- **Principle of abstraction**
	- **Used to build systems as layers**
- **5 Classic components of a Computer**
- **Data can be anything**
	- **Integers, floating point, characters, …**
	- **A program determines what it is**
	- **Stored program concept: instructions just data**
- **Principle of Locality**

**Company COMPANY** CONSIDERATION Introduction

- **Exploited via a memory hierarchy (cache)**
- **Greater performance by exploiting parallelism**
- **Compilation v. interpretation through system layers**
- **Principles / Pitfalls of Performance Measurement**

#### **Others Skills learned in 61C**

#### • **Learning C**

- **If you know one, you should be able to learn another programming language largely on your own**
- **If you know C++ or Java, it should be easy to pick up their ancestor, C**

#### • **Assembly Language Programming**

- **This is a skill you will pick up, as a side effect of understanding the Big Ideas**
- **Hardware design**

**CS61CL L01 Introduction (18) Huddleston, Summer 2009 © UCB**

- **We!ll learn just the basics of hardware design**
- **CS 150, 152 teach this in more detail**

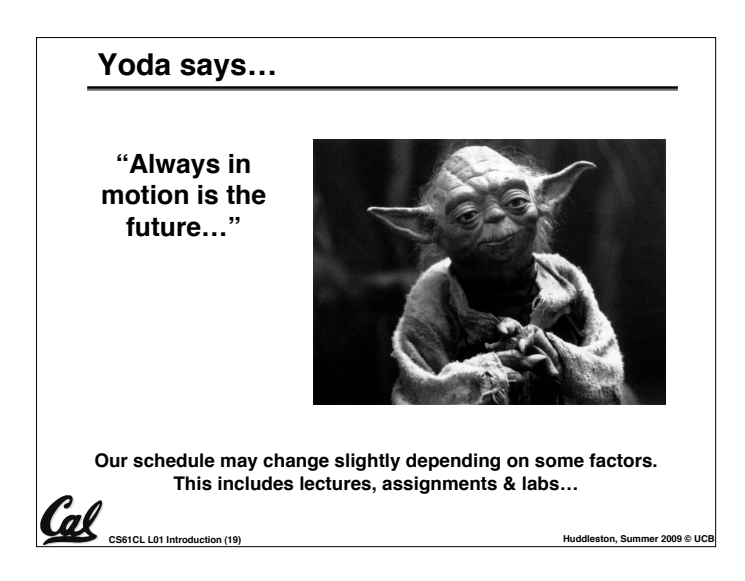

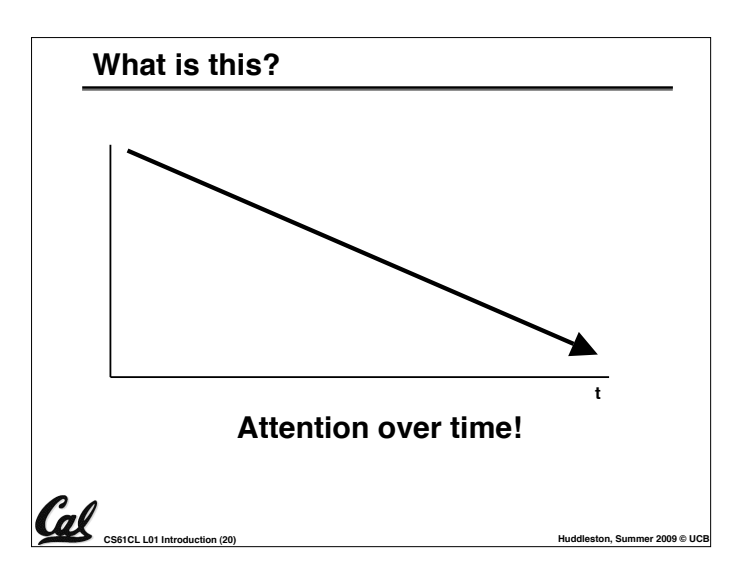

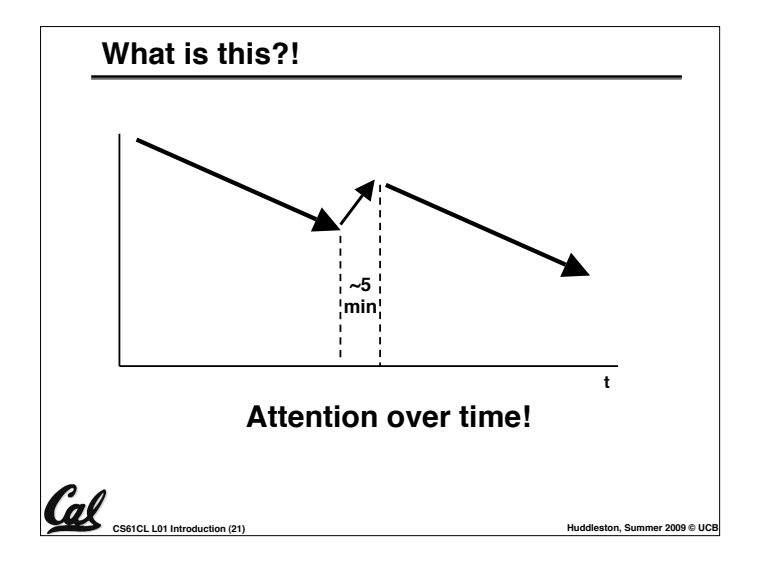

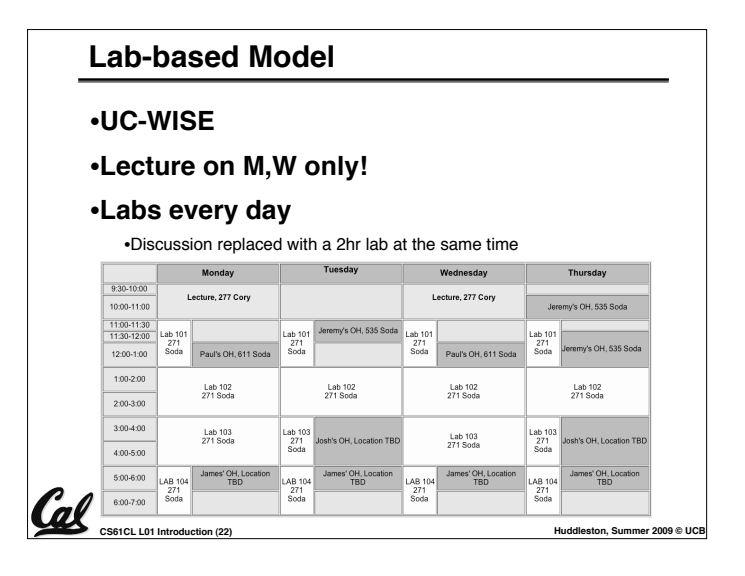

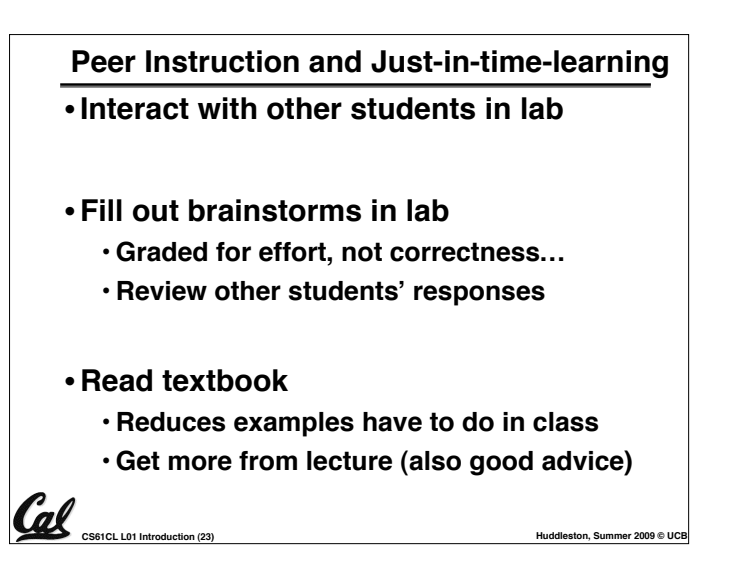

#### **Weekly Schedule**

- •**Weekly schedule is on the website**
- •**Office Hours are happening this week**
- **This week**
	- **Jeremy!s Th OH Canceled**
	- **Jeremy has OH Tu and W 11:30-1**

**CCL**<br>CS61CL L01 Introduc<u>tion (24)</u> **Huddleston, Summer 2009** © UCB

#### **Your final grade**

- **Grading (could change before 1st midterm)**
	- • **90 = 9% Labs (3 pts per 31-9)**
	- **140 = 14% Homework (20 points per 8-1)**
	- **320 = 32% Projects (80 points per 4)**
	- **150 = 15% Midterm** *[can be clobbered]*
	- **300 = 30% Final**
	- • **+ Extra credit for EPA. What!s EPA?**

**Constitution (25)**<br>
CS61CL L01 Introduction (25)<br>
CS61CL L01 Introduction (25)

#### **Extra Credit: EPA!**

#### • **Effort**

- **Attending Dan!s and TA!s office hours, completing all assignments, turning in HW0**
- **Participation**
	- **Attending lecture and voting using the PRS system**
	- **Asking great questions in discussion and lecture and making it more interactive**
- **Altruism**

al

- **Helping others in lab or on the newsgroup**
- **EPA! extra credit points have the potential to bump students up to the next grade level! (but actual EPA! scores are internal)**

**CS61CL L01 Introduction (26) Huddleston, Summer 2009 © UCB**

**Course Problems…Cheating Your final grade** • **Grade distributions** • **What is cheating?** • **Studying together in groups is encouraged.** • **Perfect score is 1 kilopoint.** • **Turned-in work must be** *completely* **your own.** • **Course average GPA ~ 2.9** • **Common examples: running out of time on a assignment and** • **25% As, 60% Bs, 18% Cs, 2% D,F then pick up output, person asks to borrow solution "just to take a look", copying an exam question, …** • **No F will be given if all-but-one {hw, lab},** • **You!re not allowed to work on homework/projects/exams with all projects submitted and all exams taken anyone (other than ask Qs walking out of lecture)** • **We!ll "ooch" grades up but never down** • **Both "giver" and "receiver" are equally culpable** • **Caught Cheating points: 0 EPA, negative points for that assignment / project / exam (e.g., if it!s worth 10 pts, you get - 10) In most cases, F in the course.** • **Amnesty: If you turn yourself in, 0 for that assignment.** • **Every offense will be referred to the Office of Student Judicial Affairs.** Cal **www.eecs.berkeley.edu/Policies/acad.dis.shtml** Cal **CS61CL L01 Introduction (28) CS61CL L01 Introduction (27) Huddleston, Summer 2009 © UCB**

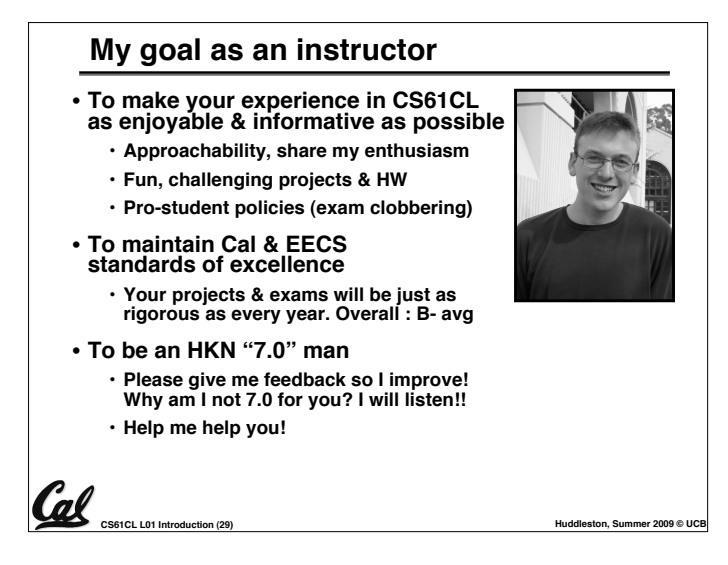

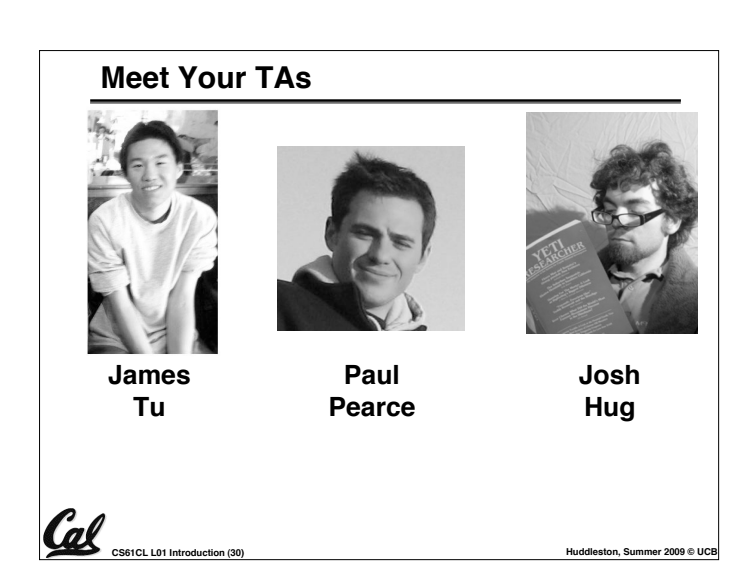

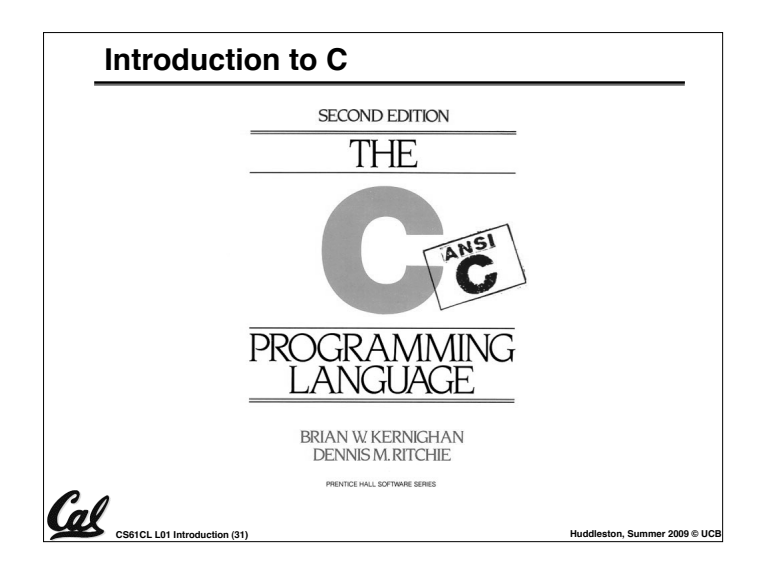

#### **Has there been an update to ANSI C?**

- **Yes! It!s called the "C99" or "C9x" std**
	- **You need "gcc -std=c99" to compile**

#### • **References**

**http://en.wikipedia.org/wiki/C99 http://home.tiscalinet.ch/t\_wolf/tw/c/c9x\_changes.html**

#### • **Highlights**

- **Declarations anywhere, like Java (#15)**
- **Java-like // comments (to end of line) (#10)**
- **Variable-length non-global arrays (#33)**
- **<inttypes.h>: explicit integer types (#38)**
- **<stdbool.h> for boolean logic def!s (#35)**
- **restrict and inline keywords for optimization (#30-32)**

**CS61CL L01 Introduction (32)**<br>
CS61CL L01 Introduction (32)

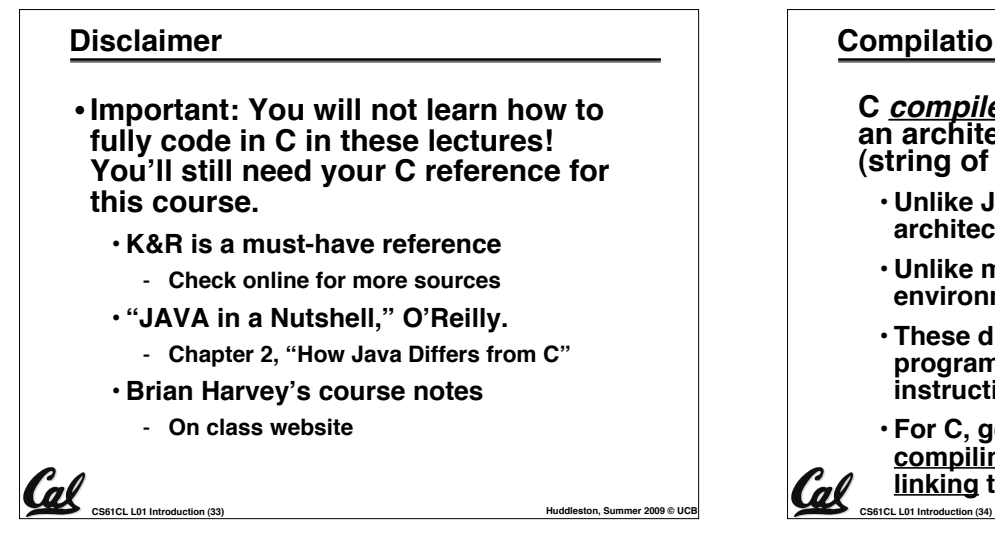

## **Compilation : Overview**

**C** *compilers* **take C and convert it into an architecture specific machine code (string of 1s and 0s).**

- **Unlike Java which converts to architecture independent bytecode.**
- **Unlike most Scheme, Python, Ruby environments which interpret the code.**
- **These differ mainly in when your program is converted to machine instructions.**

• **For C, generally a 2 part process of compiling .c files to .o (object) files, then linking the object files into executables**

#### **Compilation : Advantages**

**Cal** exercl L01 Introduction (35)

- •**Great run-time performance: generally much faster than interpreted languages or Java for comparable code (because it optimizes for a given architecture)**
- •**OK compilation time: enhancements in compilation procedure (Makefiles) allow only modified files to be recompiled**

#### **Compilation : Disadvantages**

- **All compiled files (including the executable) are architecture specific, depending on** *both* **the CPU type and the operating system.**
- •**Executable must be rebuilt on each new system.**
	- **Called "porting your code" to a new architecture.**
- **The "change**"**compile**"**run [repeat]" iteration cycle is slow**

**COO**<br>CS61CL L01 Introduction (36) **Huddleston, Summer 2009** © UCB

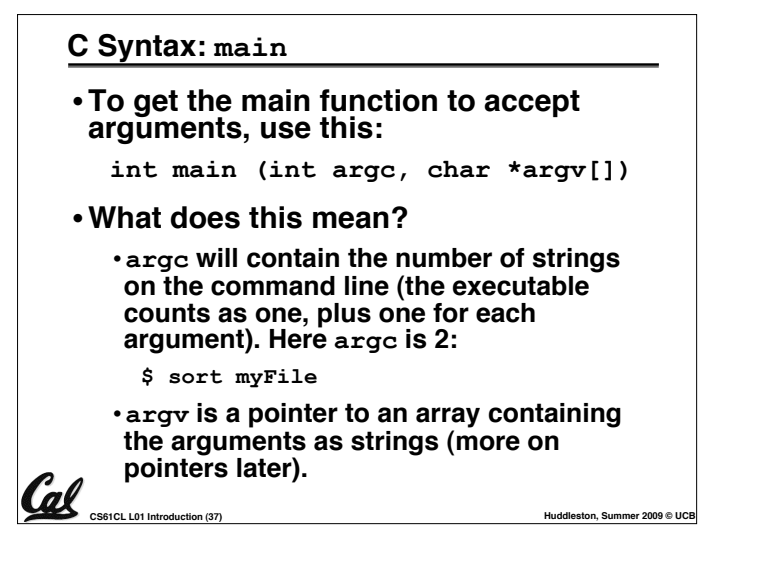

#### **C Syntax: Variable Declarations**

- **Very similar to Java, but with a few minor but important differences**
- **All variable declarations must go before they are used (at the beginning of the block)\***
- **A variable may be initialized in its declaration; if not, it holds garbage!**
- **Examples of declarations:**

• **correct: { int a = 0, b = 10; ...**  $\cdot$  **Incorrect:**\* for (int i = 0; i < 10; i++) **\*C99 overcomes these limitations** ak **CS61CL L01 Introduction (38) Huddleston, Summer 2009 © UCB**

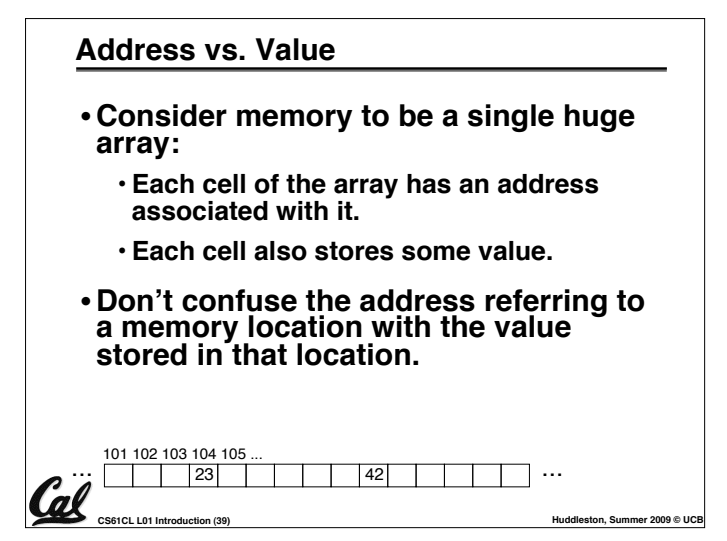

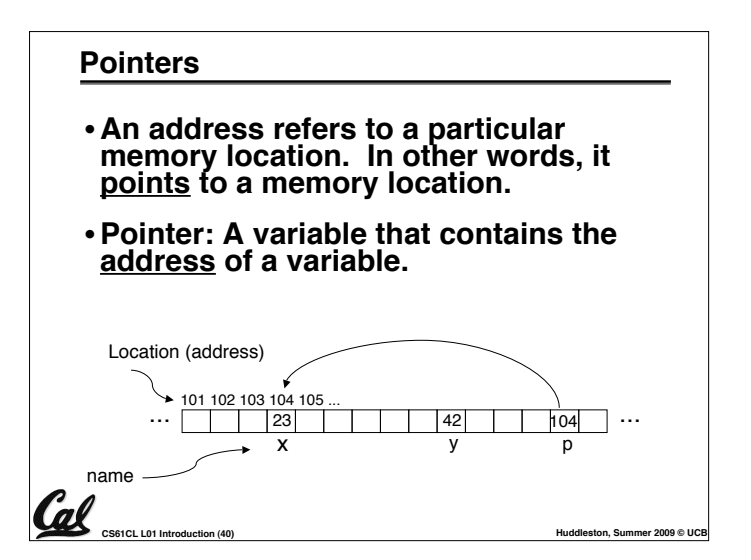

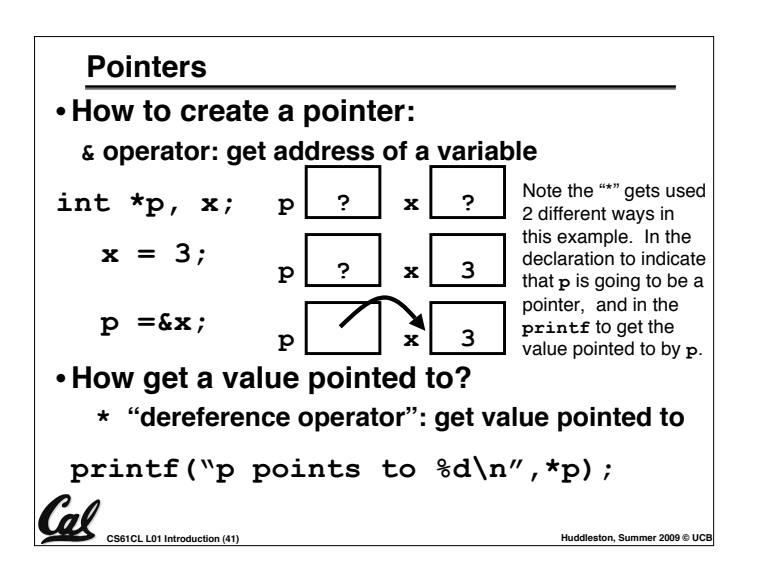

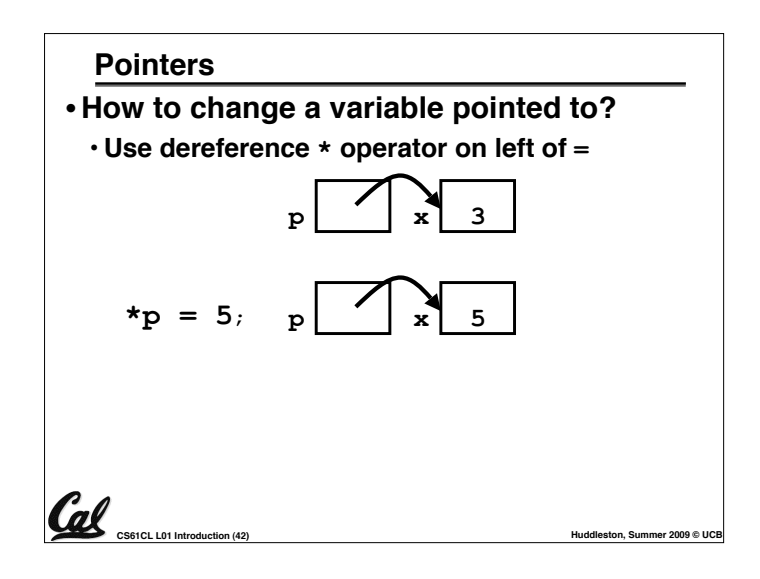

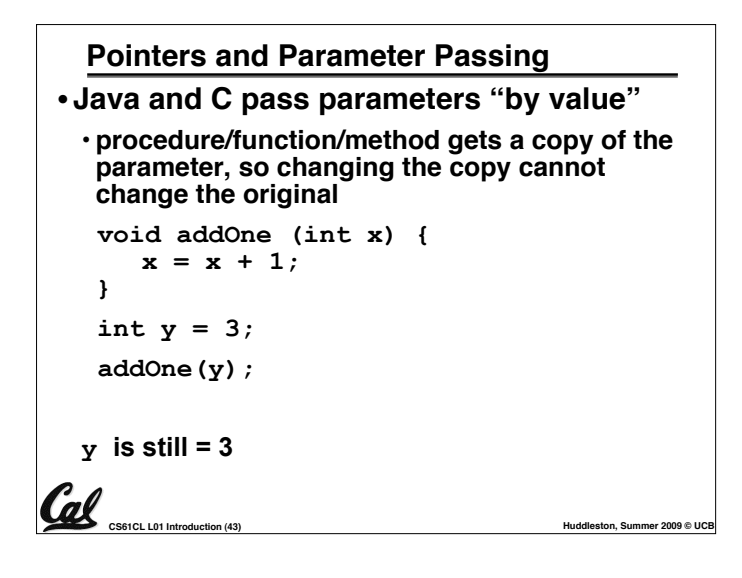

## **Pointers and Parameter Passing** • **How to get a function to change a value? void addOne (int \*p) { \*p = \*p + 1; } int y = 3; addOne(&y);**  $y$  **is now = 4** al **CS61CL L01 Introduction (44) Huddleston, Summer 2009 © UCB**

### **Pointers** •**Pointers are used to point to any data type (int, char, a struct, etc.).** • **Normally a pointer can only point to one type (int, char, a struct, etc.).** •**void \* is a type that can point to anything (generic pointer)** • **Use sparingly to help avoid program bugs… and security issues… and a lot of other bad things!**

**CS61CL L01 Introduction (45) Huddleston, Summer 2009 © UCB**

Cal

### **And in conclusion…** • **All declarations go at the beginning of each function except if you use C99.** •**Only 0 (and NULL) evaluate to FALSE.** • **All data is in memory. Each memory location has an address used to refer to it and a value stored in it.** • **A pointer is a C version of the address. \* "follows" a pointer to its value & gets the address of a value**

**CS61CL L01 Introduction (46) Huddleston, Summer 2009** © UCB

# **CS61CL L01 Introduction (47) Huddleston, Summer 2009 © UCB Reference slides You ARE responsible for the material on these slides (they!re just taken from the reading anyway) ; we!ve moved them to nore breathing room to lecture!**

#### **Course Lecture Outline**

#### • **Basics**

- **C-Language, Pointers** • **Memory management**
- **Machine Representations**
	- **Numbers (integers, reals)**
	- **Assembly Programming**
	- **Compilation, Assembly**
- **Processors & Hardware**
	- **Logic Circuit Design**
	- **CPU organization**
	- **Pipelining**
- **Memory Organization**
	- **Caches** • **Virtual Memory**
- **I / O**
	- **Interrupts**
	- **Disks, Networks**
- **Advanced Topics**
- **Performance**
	- **Virtualization**
	- **Parallel Programming**
- **Conservation (48)**<br> **CS61CL L01 Introduction (48)**

#### **Homeworks, Labs and Projects**

- •**Lab exercises (due in that lab session unless extension given by TA)**
- •**Homework exercises (~ every week; (HW 0) out now, due in lab Wednesday***)*
- •**Projects (every 2 to 3 weeks)**
- **All exercises, reading, homeworks, projects on course web page**
- •**We will DROP your lowest HW, Lab!**
- •**Only one {Project, Midterm} / week**

**CS61CL L01 Introduction (49) Huddleston, Summer 2009 © UCB**

**Texts**

## **2 Course Exams** • **Midterm: Monday 2009-07-20 In Lecture** - **Give 1.5 hours for 2.5 hour exam** - **Open everything that can be used during takeoff** - **Review session Fri beforehand, time/place TBA** • **Final: Th 2009-08-13 In "Lecture"** - **You can** *clobber* **your midterm grade!** - **(students always LOVE this…)** (Final midterm coverage - actual midterm) **CS61CL L01 Introduction (** $\mu_{\text{amount}}$  *Amount Goined Tf i*, 0, *m channe* in the midterm **Huddleston, Summer 2009** © UCB

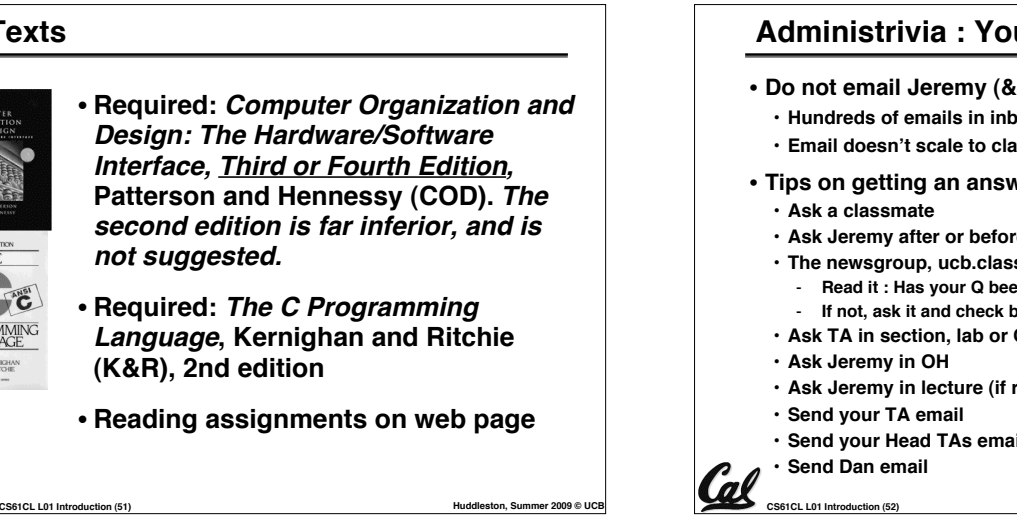

#### **Administrivia : You have a question?**

**CS61CL L01 Introduction (52) Huddleston, Summer 2009 © UCB** • **Do not email Jeremy (& expect response)** • **Hundreds of emails in inbox** • **Email doesn!t scale to classes with 100+ students!** • **Tips on getting an answer to your question:** • **Ask Jeremy after or before lecture** • **The newsgroup, ucb.class.cs61c** - **Read it : Has your Q been answered already?** - **If not, ask it and check back** • **Ask TA in section, lab or OH** • **Ask Jeremy in lecture (if relevant to lecture)** • **Send your Head TAs email**

#### **Administrivia : Lab priority**

#### **Rank order of seating priority**

- **1. 61c registered for that section**
- **2. 61c registered for another section**
- **3. 61c waitlisted for that section**
- **4. 61c waitlisted for another section**
- **5. Concurrent enrollment**

 $\Omega$ <sub>cs61CL L01 Introduction (53)</sub> **If low on list for busy section, think of moving to the early or late sections (usually more empty seats)**

## **C vs. Java™ Overview (1/2)**

- **Java** • **Object-oriented (OOP)**
- **"Methods"**
- **Class libraries of data structures**
- **Automatic memory management**

 $\Omega$   $\Omega$   $\Omega$   $\Omega$   $\Omega$   $\Omega$   $\Omega$   $\Omega$ 

#### **C**

- **No built-in object abstraction. Data separate from methods.**
- **"Functions"**
- **C libraries are lower-level**
- **Manual memory management**
- **Pointers**

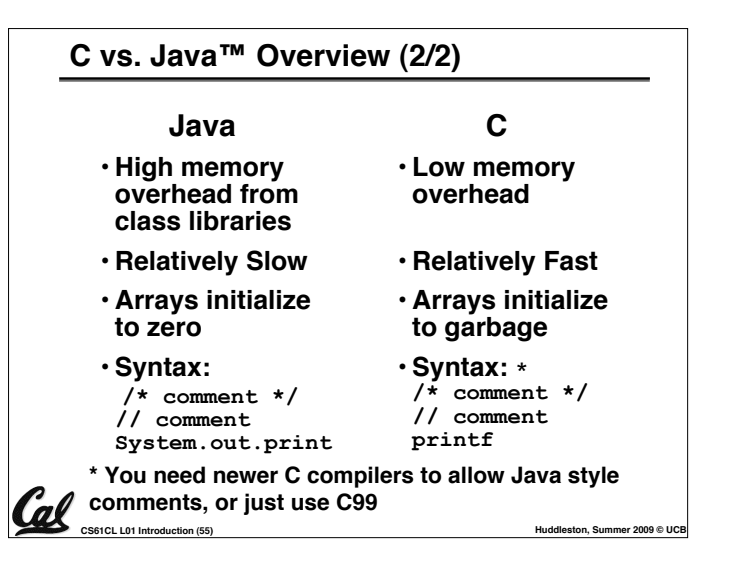

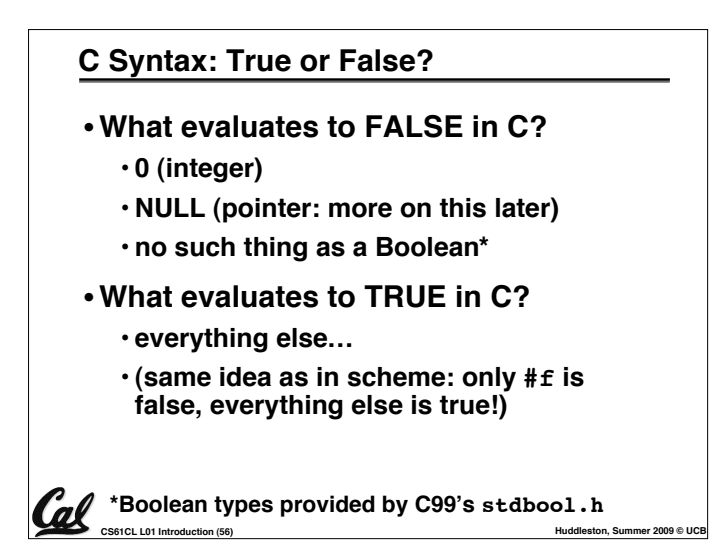

## **CCC**<br>CS61CL L01 Introduction (57) **Huddleston, Summer 2009** © UCB **C syntax : flow control** • **Within a function, remarkably close to Java constructs in methods (shows its legacy) in terms of flow control** •**if-else** •**switch** •**while and for** •**do-while**